# WAN ةكبش طغض لوح ةلوادتملا ةلئسألا Ï

## المحتويات

المقدمة نظرة عامة على الضغط تنفيذ الضغط في موجهات Cisco ضغط أستكشاف الأخطاء وإصلاحها [معلومات ذات صلة](#page-4-0)

## المقدمة

يجيب هذا المستند على الأسئلة المتداولة (FAQs) حول ضغط شبكة WAN. يتضمن هذا المستند <u>نظرة عامة عل</u>ى الضغط، وتنفيذ الضغط في موجهات Cisco، وأقسام ضغط أستكشاف الأخطاء وإصلاحها.

# نظرة عامة على الضغط

#### س. كيف يعمل ضغط البيانات؟

ألف - يعمل ضغط البيانات عن طريق تحديد الأنماط في تدفق من البيانات. يختار ضغط البيانات طريقة أكثر فعالية لتمثيل نفس المعلومات . في الأساس، يتم تطبيق خوارزمية على البيانات لإزالة أكبر قدر ممكن من التكرار . يتم قياس كفاءة وفعالية مخطط الضغط من خلال نسبة الضغط، وهي نسبة حجم البيانات غير المضغوطة إلى البيانات المضغوطة . نسبة الضغط 2:1 (وهو شائع نسبيا) يعني أن البيانات المضغوطة هي نصف حجم البيانات الأصلية.

هناك العديد من الخوارزميات المختلفة المتاحة لضغط البيانات . تم تصميم بعض الخوارزميات للاستفادة من وسط معين ومن الوحدات الاحتياطية الموجودة فيها. غير أنها تؤدي عملا رديئا عند تطبيقها على مصادر بيانات أخرى. على سبيل المثال، تم تصميم معيار مجموعة خبراء الصور المتحركة (MPEG (للاستفادة من الفرق الصغير نسبيا بين إطار وآخر في بيانات الفيديو. وهو يقوم بعمل رائع في ضغط الصور المتحركة، ولكنه لا يضغط النص جيدا.

واحدة من أهم الأفكار في نظرية الضغط هو أن هناك حد نظري، يعرف باسم حد شانون. تخبرك هذه الحدود إلى أي مدى تستطيع ضغط مصدر معطى من البيانات . وإذا ذهبنا إلى ما هو أبعد من هذه النقطة، فسوف يكون من المستحيل إسترداد البيانات المضغوطة بشكل جدير بالثقة . إن خوارزميات الضغط الحديثة المقترنة بالمعالجات السريعة المتوفرة اليوم تسمح للمستخدمين بالاقتراب من "حد شانون". ولكن لا يمكنهم عبوره ابدا.

راجع هذه المستندات للحصول على مزيد من المعلومات حول حد Shannon:

- ∙ <u>[قانون شانون](http://www.its.bldrdoc.gov/)</u>
- [نهج غير وسيطي وحد شانون للدقة الفائقة](http://www.kapitza.ras.ru/people/kosarev/chep_97/node2.html)

## س. ما هو الفرق بين ضغط البرامج والأجهزة؟ هل يوفر ضغط الأجهزة نسبة ضغط أفضل من ضغط البرامج؟

أ. يشير ضغط الأجهزة وضغط البرامج إلى الموقع في الموجه الذي يتم تطبيق خوارزمية الضغط عليه. في ضغط البرامج، يتم تطبيقه في وحدة المعالجة المركزية الرئيسية كعملية برمجية . في ضغط الأجهزة، يتم إلغاء تحميل حسابات الضغط إلى وحدة أجهزة ثانوية. يعمل هذا على تحرير وحدة المعالجة المركزية (CPU (من مهمة حسابات الضغط التي تتسم بالكثافة الحسابية.

إذا افترضت أن الموجه لديه دورات ساعة متاحة لإجراء حسابات الضغط - على سبيل المثال، يظل إستخدام وحدة المعالجة المركزية (CPU (أقل من 100 في المائة - فلا يوجد فرق في كفاءة ضغط الأجهزة أو ضغط البرامج. نسبة الضغط المنجزة هي وظيفة لخوارزمية الضغط المحددة ومقدار التكرار في البيانات التي سيتم ضغطها. إنه ليس المكان الذي تجري فيه حسابات الضغط.

#### س. ما هو ضغط حمولة الطبقة 2؟

a. يتضمن ضغط حمولة الطبقة 2 ضغط حمولة بروتوكول WAN من الطبقة ،2 مثل PPP، ترحيل الإطارات، التحكم في إرتباط البيانات عالي المستوى (.25X ،)HDLC، وإجراء الوصول إلى الارتباط، LAPB (Balanced(. لم يتم لمس رأس الطبقة 2 بفعل الضغط. على أي حال، يتم ضغط محتويات الحمولة بالكامل (التي تتضمن رؤوس بروتوكول الطبقة العليا). يتم ضغطها كما هو موضح في <u>كيفية عمل ضغط البيانات؟</u>، وتستخدم إما شكلا من خوارزمية "المكدس" (استنادا إلى خوارزمية Ziv Lemple القياسية في الصناعة؛ ارجع إلى المستند [3.241](http://www.ansi.org)-1994[X](http://www.ansi.org) [بمعهد](http://www.ansi.org) [المعايير الوطنية الأمريكية \(ANSI](http://www.ansi.org) (أو خوارزمية "المتنبئ"، وهي خوارزمية أقدم يتم إستخدامها غالبا في التكوينات القديمة.

## س. ما هو ضغط رأس IP/TCP؟

أ. يزيل ضغط رأس IP/TCP بعض الحقول المتكررة في رأس اتصال IP/TCP . يحافظ ضغط الرأس على نسخة من الرأس الأصلي على أي من جانبي الرابط، ويزيل الحقول المكررة بالكامل، ويرمز الحقول المتبقية بشكل مختلف للسماح بضغط 40 بايت من الرأس لأسفل لمتوسط 5 بايت. يستخدم هذا خوارزمية خاصة جدا مصممة حول البنية الثابتة لرأس TCP/IP. لا تلامس حمولة حزمة TCP بأي طريقة. راجع <u>RFC 1144، ضغط رؤوس TCP/IP</u> [للارتباطات التسلسلية منخفضة السرعة](http://www.ietf.org/rfc/rfc1144.txt) .

## س. متى أحتاج إلى إستخدام ضغط رأس IP/TCP بدلا من ضغط حمولة الطبقة 2؟

ألف - صمم ضغط رأس بروتوكول IP/TCP لكي يستخدم للروابط التسلسلية البطيئة التي تبلغ 32 كيلوبايت أو أقل ولإحداث تأثير هام على الأداء. فهو يتطلب حركة مرور تفاعلية عالية بأحجام حزم صغيرة. في حركة المرور هذه، تكون نسبة رأس الطبقة 3 إلى حمولة الطبقة 4 مرتفعة نسبيا. لذلك، يمكن تحسين الأداء إذا قللت الرؤوس.

يطبق ضغط حمولة الطبقة 2 خوارزمية الضغط المحددة على حمولة الإطار بالكامل، والتي تتضمن رؤوس IP/TCP . وهو مصمم للاستخدام على الوصلات التي تعمل بسرعات من 56 ألف إلى 1.544 متر . هو مفيد على كل أنواع حركة المرور، طالما أن حركة المرور لم يتم ضغطها من قبل تطبيق طبقة أعلى.

## س. هل يمكنك إستخدام كل من ضغط رأس IP/TCP وضغط حمولة الطبقة 2 في نفس الوقت؟

أ. لا تقوم بتنفيذ كل من ضغط حمولة الطبقة 2 وضغط رأس IP/TCP في نفس الوقت لأن:

● بل هو فائض ومبذر للموارد.

● غالبا، لا يظهر الارتباط أو لا يمر عبر حركة مرور IP.

أستخدم ضغط حمولة الطبقة 2 فقط، بدلا من ضغط حمولة الطبقة 2 وضغط رأس IP/TCP.

# تنفيذ الضغط في موجهات Cisco

# س. أي إصدار برمجي أحتاج لتشغيله للضغط؟

أ. يوصى بالإصدار الأحدث في برنامج Software® IOS Cisco، الإصدار T11.3 أو 12.0 (الكمبيوتر الرئيسي أو S أو

T (تدريب التعليمات البرمجية لضمان توافق الأجهزة والبرامج . addition in، يوصي cisco بشدة أن يركض أنت ال نفسه صيغة الرمز على كلا جانب من ال wan خطوة to order in ضمنت توافق.

## س. ما هي وحدة ضغط الأجهزة المناسبة لموجه معين؟

أ. يوضح هذا الجدول جميع الموجهات التي تدعم ضغط الأجهزة والوحدات النمطية المدعومة:

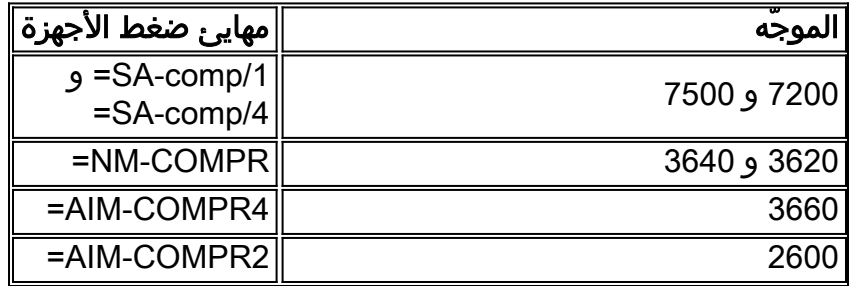

ملاحظة: لا تدعم سلسلة الموجهات VXR SA-COMP/1=. لا يوجد مهايئ ضغط أجهزة لسلسلة الموجهات 7200 VXR.

### س. ما هي بروتوكولات الضغط المدعومة في الأجهزة؟

A. تدعم مهايئات ضغط أجهزة Cisco فقط ضغط مكدس PPP وضغط مكدس .9FRF لترحيل الإطارات . تدعم جميع مهايئات الضغط كلا البروتوكولين. ارجع إلى موقع ويب <u>[منتدى ترحيل الإطارات،](http://www.ipmplsforum.org/)</u> واختر **إتفاقيات التنفيذ** ضمن قائمة ترحيل الإطارات للحصول على مزيد من المعلومات حول مواصفات .9FRF.

## س. متى تحتاج إلى وحدة ضغط أجهزة؟

أ. لا توجد إجابة بسيطة على هذا السؤال، نظرا للاختلافات في أنماط حركة المرور والتكوينات المحتملة لموجه معين.

يعتمد الضغط بشكل كبير على المعالج، واستخدام المعالج يتناسب مع مقدار حركة المرور التي ترغب في ضغطها. إذا كان الموجه المعني يحتوي على العديد من الميزات التي تستخدم المعالج بكثافة والتي تعمل عليه بالفعل، فلا يبقى سوى دورات قليلة للضغط.

يتطلب الضغط أيضا ذاكرة لتخزين قواميس إعادة البناء. لذلك، يمكن أن تواجه الموجهات التي تحتوي على ذاكرة قصيرة مشاكل. في تكوين صرة وتكلم، غالبا ما يتطلب الصرة وحدة نمطية ضغط بينما لا تتطلب الفروع.

الطريقة الوحيدة للإجابة على هذا السؤال هي اقتراح تنفيذ الضغط على مراحل ومراقبة إستخدام المعالج.

#### س. ما هو الضغط الموزع؟

أ. يتوفر الضغط الموزع عندما تكون الواجهة المطلوب ضغطها موجودة في فتحة معالج الواجهة متعدد الاستخدام 2 (2VIP(. ثم يتم إلغاء تحميل حسابات الضغط في المعالج 2VIP.

## س. كيف يمكنك تمكين الضغط في الأجهزة؟

أ. يقوم الموجه بشكل افتراضي بإلغاء تحميل حسابات الضغط بعيدا عن وحدة المعالجة المركزية قدر الإمكان. تتمثل نقطة ضغط الأجهزة بالكامل في إزالة الحمل من وحدة المعالجة المركزية (CPU (للموجه ووضعه على وحدة الأجهزة النمطية. إذا كان هناك وحدة ضغط متوفرة، فإنها تستخدم للضغط . إذا لم تكن وحدة الضغط متاحة، وإذا كانت الواجهة المعنية موجودة في فتحة 2VIP، فسيتم إستخدام المعالج الموجود على 2VIP لحسابات الضغط . إذا لم يكن هذا المعالج متاحا، يتم الضغط في البرنامج. يمكن ان تفرض مواصفات **البرنامج**، او distributed، او csa # في نهاية أمر الضغط على الموجه إستخدام وحدة المعالجة المركزية الرئيسية، أو وحدة المعالجة المركزية (CPU( الخاصة بالشخصية المهمة 2، أو وحدة الأجهزة، على التوالي.

#### س. ما هو الفرق بين /1COMP-SA =و /4COMP-SA=؟

أ. كلا محولي خدمة الضغط لهما نفس المعالج على اللوحة. يكمن الاختلاف الوحيد في الذاكرة المدمجة . يمكنهم معالجة نفس مقدار حركة المرور، من حيث كل من مقدار البيانات والحزم في الثانية (PPS(.

يمكن لمهايئ الخدمة معالجة ما يصل إلى 60 ميجابت في الثانية من عرض النطاق الترددي ثنائي الإتجاه غير المضغوط بشكل إجمالي، وذلك باستخدام 40000 حزمة في الثانية ثنائية الإتجاه أو ما يصل إلى 30000 حزمة في الثانية في إتجاه واحد. كقاعدة ثابتة، يمكن لمهايئ خدمة واحد تشغيل ثمانية أنظمة s1E مضغوطة. يفترض هذا أن نسبة الضغط هي 1:2، بينما تكون نسبة الضغط 1:1 أو 1.7:1 أو 1.8:1 أكثر شيوعا.

يحتوي /1COMP على 768 كيلوبايت من الذاكرة التي تسمح له بدعم 64 "سياقا" مختلفا.

يحتوي /4COMP على ذاكرة سعة 3 ميجابايت تتيح له دعم 256 "سياقا" مختلفا.

واحد سياق في الأساس واحد ثنائي الإتجاه إعادة بناء زوج، أي، نقطة إلى نقطة . لذلك، فإن كل واجهة فرعية لترحيل الإطارات من نقطة إلى نقطة هي سياق واحد. (وبشكل أكثر تحديدا، يكون لكل مركز معلومات ظاهرية (VC (فردي سياق واحد مرتبط به، حيث يعمل ضغط Cisco على أساس "معرف اتصال كل رابط بيانات (DLCI"(.(

### q. هل تدعم Cisco الضغط عبر PPP متعدد الارتباطات؟

أ. PPP متعدد الارتباطات مع ضغط البرامج، والذي يتضمن PPP متعدد الارتباطات مع ضغط زائد متداخل، مدعوم.

يتم دعم بروتوكول PPP متعدد الارتباطات مع ضغط الأجهزة من برنامج IOS Cisco الإصدار 12.0(7)T و 12.0(7) على موجهات Cisco 7200 و 3600. ومع ذلك، فإن بروتوكول النقطة إلى النقطة (PPP) متعدد الارتباطات ومهايئ خدمة الضغط (CSA (غير مدعوم على موجهات 7500 Cisco.

#### س. كيف يمكنك مراقبة الضغط على رابط؟

أ. قم بإصدار الأمر show compression، مع الأمر show interface، لتحديد معدل الإخراج وعدد الحزم المضغوطة ونسبة الضغط.

# ضغط أستكشاف الأخطاء وإصلاحها

#### س - ما هي المشاكل الشائعة في تنفيذ الضغط؟

- باستخدام ضغط حمولة الطبقة الثانية من البرامج، تدعم Cisco فقط قوائم انتظار الخروج الأول (FIFO (أثناء .1 ضغط الحزمة قبل العرض التقديمي إلى قائمة انتظار الواجهة. تعمل قوائم الانتظار العادلة المرجحة بشكل افتراضي. لإيقاف تشغيله، يجب إصدار الأمر queue-fair no.
- باستخدام ضغط حمولة الطبقة 2 من الأجهزة، يتم دعم قوائم الانتظار الفاخرة حيث يتم وضع الحزم في قائمة .2 الانتظار قبل الضغط وبالتالي تمكين التصنيف الناجح.

#### س. عند محاولة تشغيل التحويل والضغط السريع، يتم تحويل الحزم. لماذا؟

أ. عند تشغيل ضغط البرامج، يجب أن تمر جميع الحزم عبر المعالج على أي حال، ويتم تحويلها للعملية . هذه هي الطريقة التي يعمل بها الضغط.

## س. عندما تكتب "show compress" لا تتلقى أي إستجابة أو ردود خاطئة. لماذا؟

a. يتم كسر ضغط العرض في الإصدارات السابقة من برنامج Software IOS Cisco، الإصدار 12.0 code . قم بالترقية إلى برنامج IOS Cisco الإصدار 12.0(7) (الخط الرئيسي أو S أو T (للإجابة ([15127CSCdk](https://tools.cisco.com/bugsearch/bug/CSCdk15127) ) [العملاء](//tools.cisco.com/RPF/register/register.do) [المسجلون](//tools.cisco.com/RPF/register/register.do) فقط) .هذه مشكلة تجميلية فقط.

#### q. ماذا يسبب المشاكل عندما تقوم بتمكين الضغط بين Cisco والموجه التصاعدي؟

أ. إنها مشكلة في التكوين الافتراضي على المربع التصاعدي. اتصل بممثل الدعم الفني ل Lucent Technologies.

### Q. عند تشغيل ضغط حمولة ترحيل الإطارات ل .9FRF، يتم ضغط بعض البروتوكولات ذات المستوى الأعلى، بينما لا يتم ضغط البروتوكولات الأخرى . لماذا؟

a. هذه مشكلة معروفة Cisco بق id <u>CSCdk39968</u> ( [يسجل](//tools.cisco.com/RPF/register/register.do) زبون فقط). الحل هو الترقية إلى برنامج Cisco IOS Software، الإصدار 11.3(7) أو إصدار أحدث من الرمز.

## س. لماذا يعرض الأمر compress show ضغط البرامج عند تمكين ضغط الأجهزة؟

ألف - يمكن أن يحدث ذلك لعدد من الأسباب:

- إذا كان الرابط في حالة إيقاف عمل، قم بإصدار الأمر show compress لإظهار أنه يشغل ضغط برنامج. عندما يظهر الرابط، فإنه يظهر ضغط الأجهزة . يعرض الأمر هذا بسبب الحاجة للتفاوض على ضغط الأجهزة، إما من خلال CCP ل PPP، أو من خلال عملية FRF.9 لترحيل الإطارات. لتشغيل هذا التفاوض، يجب عدم إيقاف تشغيل الارتباط.
- عندما تقوم بتشغيل ضغط الأجهزة عبر PPP باستخدام بعض الإصدارات الأقدم من برنامج Cisco IOS، لا تكتب ضغط STAC من أجل إصدار الأمر، من الضروري كتابة وضع ضغط PPP من أجل إصدار الأمر . هذا هو دوفر من صياغة أمر سابقة.
- لتشغيل ضغط الأجهزة في موجه من السلسلة 7500، يجب ان يكون مهايئ خدمة الضغط في نفس VIP2 الموجود في الواجهة التي سيتم ضغطها. لا يمكن للواجهات على بطاقات معالج الواجهة و 2VIPالأخرى الاتصال بمحولات خدمة الضغط.

## س. ماذا يعني أن تظهر ضغط يشير إلى أن نسبة الضغط لديك أقل من واحد؟ ماذا يمكن ان يسببه؟

أ. تعني نسبة الضغط الأقل من واحد أن خوارزمية الضغط تزيد من حجم البيانات. لا يقلل من حجم البيانات. وهذا يرجع إلى أحد هذه الأسباب:

- إذا حاولت ضغط البيانات التي تمت بالفعل من خلال خوارزمية الضغط في طبقة اعلى. يتم تصميم خوارزميات الضغط مع افتراض وجود تكرار ليتم إزالته، وتقوم الخوارزمية بإجراء حساباتها وفقا لذلك .إذا تم ضغط البيانات بالفعل، فقد تمت إزالة التكرار بالفعل، وإذا قمت بتطبيق خوارزمية ضغط أخرى على نفس البيانات، فقد يؤدي ذلك إلى توسيع البيانات .تحدث هذه النتيجة إذا حاولت ضغط حزم البيانات الكبيرة من الطبقة 2 التي تحتوي على بيانات مضغوطة .الجزء الوحيد غير المضغوط مسبقا من الحمولة هي رؤوس IP/TCP. يمكن أن تتوسع حزمة البيانات الكبيرة (مثل FTP (بحيث تكون نسبة الضغط الإجمالية أقل من واحد.
- يمكن أن تنتج نسب الضغط التي تقل عن واحد عن وحدة المعالجة المركزية (CPU (التي تخضع لضريبة مبالغ فيها. إذا قمت بتشغيل ضغط برنامج على موجه لا يحتوي على الدورات لتنفيذ العمليات الحسابية اللازمة، تتوقف العملية. أحد أعراض هذا هو نسبة الضغط التي تكون أقل من واحد .تتمثل الحلول الوحيدة في إزالة الضغط من بعض الارتباطات أو تثبيت وحدة ضغط أجهزة.

## <span id="page-4-0"></span>معلومات ذات صلة

● [ضغط بيانات IOS من Cisco](//www.cisco.com/en/US/products/ps6587/products_white_paper09186a00800a85cd.shtml?referring_site=bodynav)

- [Cisco 2600 لسلسلة Data Compression AIM](//www.cisco.com/en/US/docs/ios/12_0t/12_0t1/feature/guide/caim_fm.html?referring_site=bodynav) ●
- [Cisco 3660 لسلسلة Data Compression AIM](//www.cisco.com/en/US/prod/collateral/routers/ps274/ps279/product_data_sheet09186a0080091b8a.html?referring_site=bodynav) ●
- [تكوين مهايئات خدمة ضغط البيانات /1COMP-SA و /4COMP-SA](//www.cisco.com/en/US/docs/interfaces_modules/service_adapters/install_upgrade/sa-cp1_cp2_data_compress_svc_adptr_install_config/3574conf.html?referring_site=bodynav)
	- [الدعم التقني والمستندات Systems Cisco](//www.cisco.com/cisco/web/support/index.html?referring_site=bodynav)

ةمجرتلا هذه لوح

ةي الآل المادة النام ستن عن البان تم مادخت من النقت تي تال التي تم ملابات أولان أعيمته من معت $\cup$  معدد عامل من من ميدين في عمرية أن على ميدين في المعامل م امك ققيقا الأفال المعان المعالم في الأقال في الأفاق التي توكير المالم الما Cisco يلخت .فرتحم مجرتم اهمدقي يتلا ةيفارتحالا ةمجرتلا عم لاحلا وه ىل| اًمئاد عوجرلاب يصوُتو تامجرتلl مذه ققد نع امتيلوئسم Systems ارامستناه انالانهاني إنهاني للسابلة طربة متوقيا.